재단 초청사업 신청 \_ 온라인시스템 이용방법 (개인용)

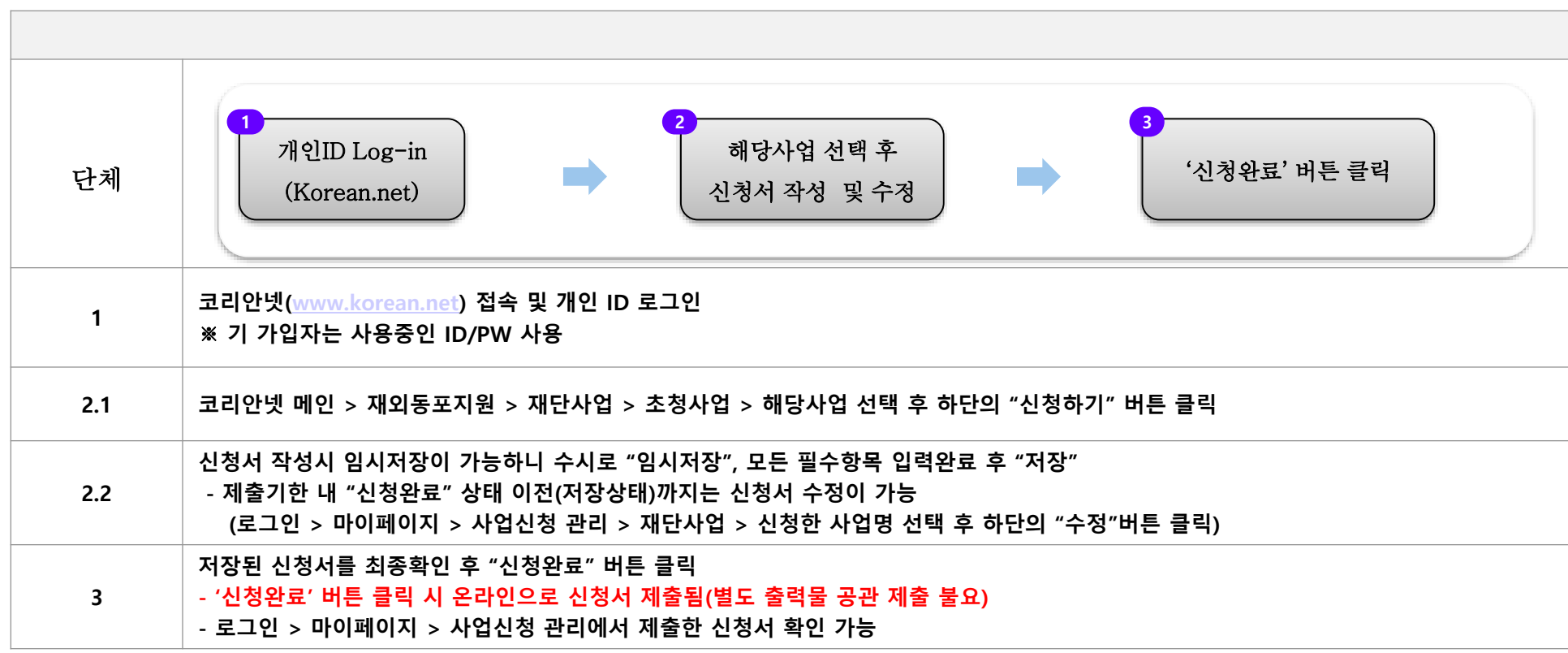

## $\Box$  주의사항

- 온라인 신청없이 공관(오프라인) 제출만 한 경우 접수 불가 - 개인 중복가입을 통한 신청 적발 시 서류탈락 우선 대상으로 선정될 수 있음 ※ 상세 이용방법 및 주요 공지사항은 코리안넷[\(www.Korean.net\)](http://www.korean.net/) 참조

## $\Box$  시스템 관련 문의

- 재외동포재단 e-한민족사업부

- Tel : +82-64-786-0292(제주) / +82-2-3415-0193(서울)